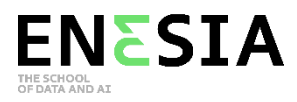

# **Programme de formation**

#### **Formation SQL – 30h**

## **E-learning**

## **1. Requêtes de base**

- 1.1 Introduction
- 1.2 Requêtes avec contraintes I
- 1.3 Requêtes avec contraintes II
- 1.4 Filtrer et trier les résultats

# **2. Jointures**

- 2.1 Requêtes multi-tables I
- 2.2 Requêtes multi-tables II
- 2.3 Le mot-clé NULL

#### **3. Expressions et Agrégations**

- 3.1 Expressions
- 3.2 Agrégations
- 3.3 Group BY
- 3.4 HAVING
- 3.5 Fonctionnement d'une requête

#### **4. Manipuler les tables**

- 4.1 Insérer des lignes
- 4.2 Supprimer et modifier des lignes
- 4.3 Créer une table I
- 4.4 Créer une table II
- 4.5 Modifier une table
- 4.6 Supprimer une table